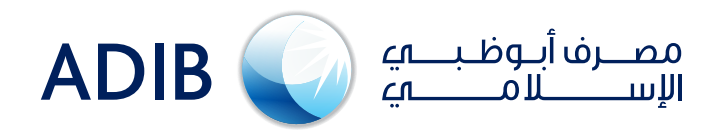

## **ADIB Direct (new online banking) Login Steps:** A simple guideline for new users…

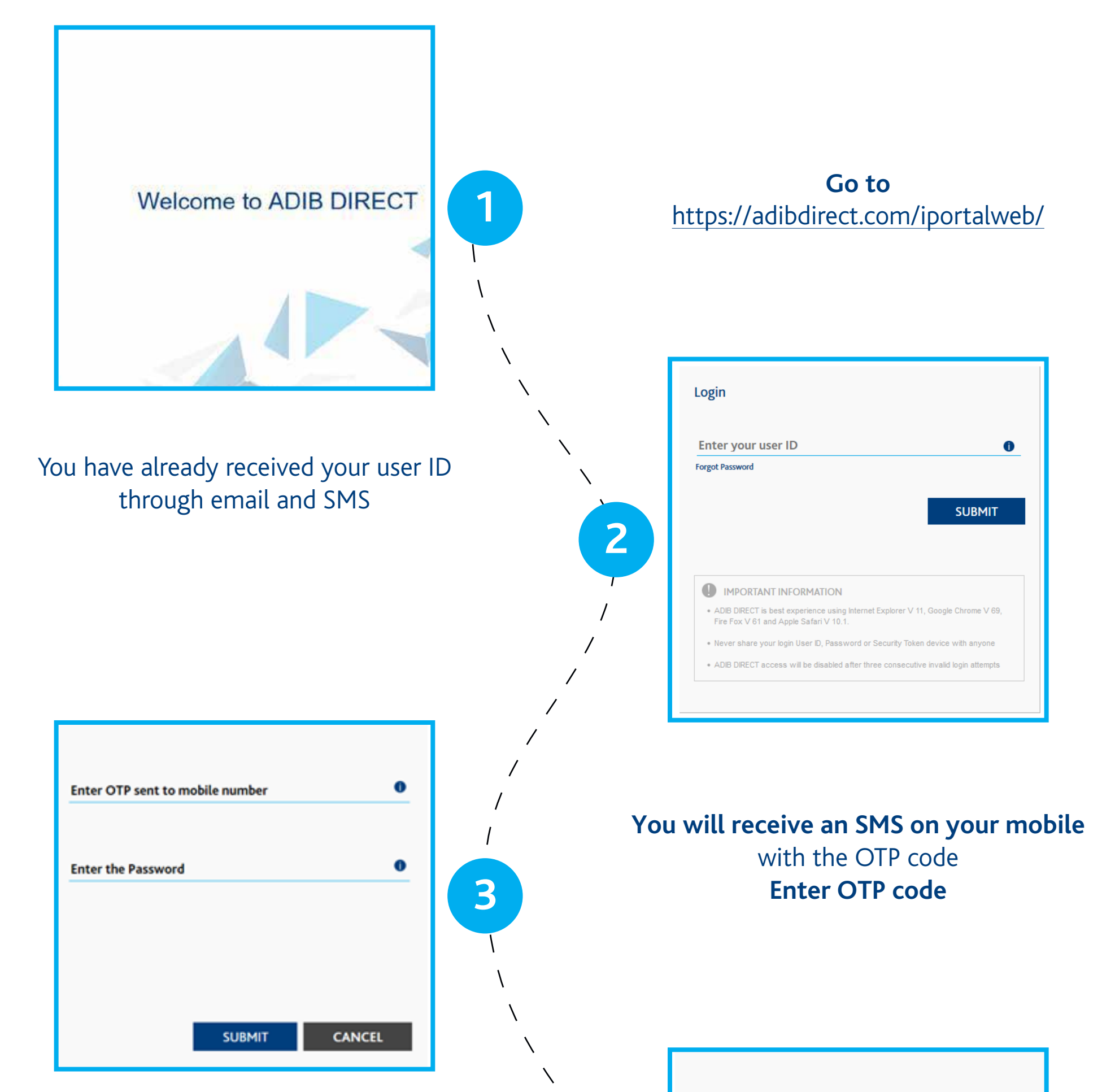

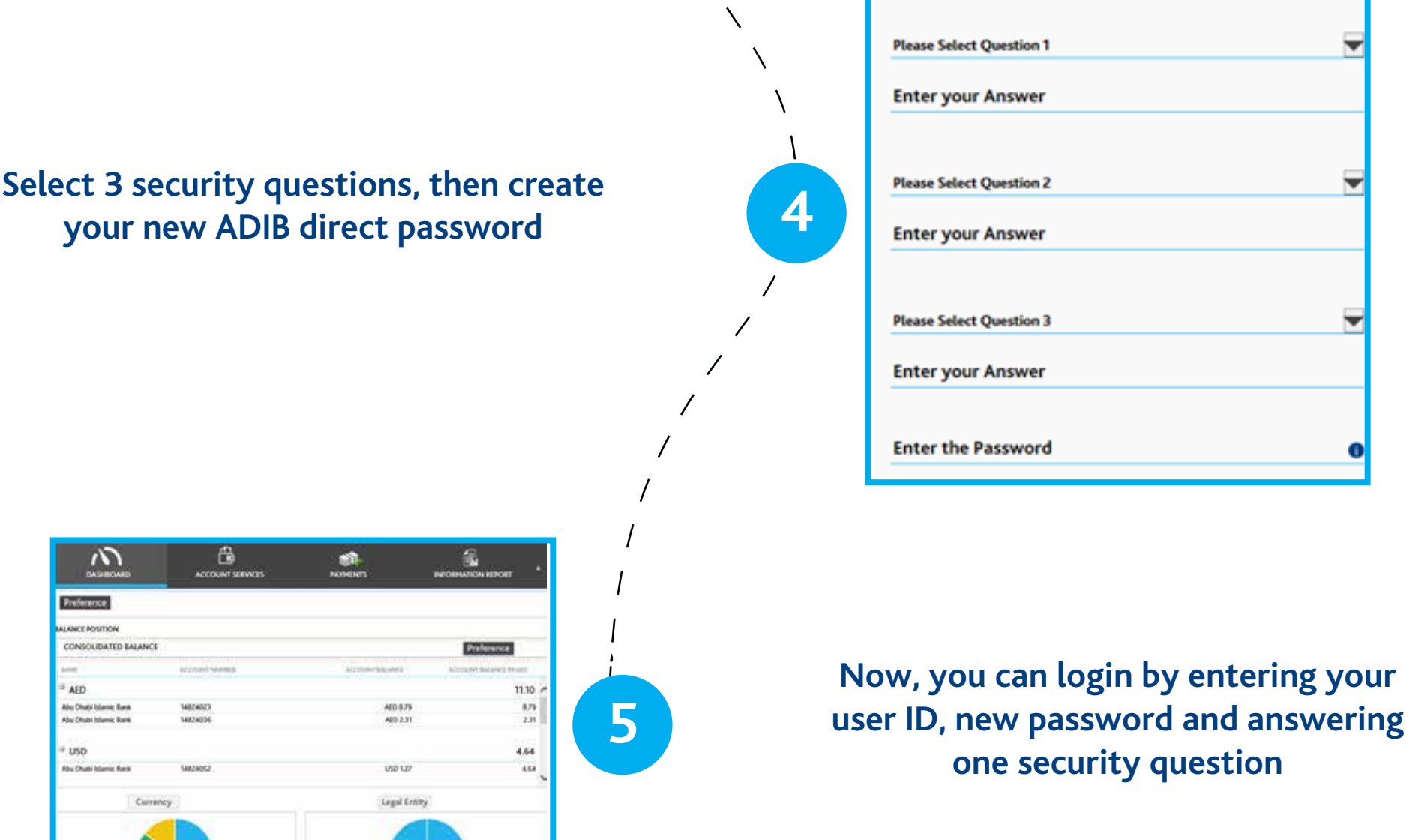

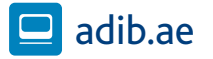

## **Still need more help?**

**[Click here to learn how to use ADIB Direct](https://adibdirect.com/iportalweb/iportal/demo_files/index.html)  key functions**

**For any inquiries please free to contact us as per below information:**

> **Business Banking Customers +971(2) 6578777**

**Wholesale Banking Customers gtbhelpdesk@adib.com**  **OR**

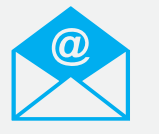